## Visual Basic for Applications Programming

Damiano SOMENZI

# School of Economics and Management Advanced Computer Skills

<damiano.somenzi@unibz.it>

Week 1

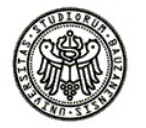

 $2990$ 

イロトス 伊 トスラトスラト・ラー

K ロ ▶ K @ ▶ K 할 X X 할 X | 할 X 10 Q Q Q

1 [Visual Basic for Applications Programming Language](#page-2-0)

## 2 [Programming](#page-3-0)

- 3 [Data and Data Structure](#page-7-0)
	- [Data](#page-7-0)
	- **[Data Structure](#page-9-0)**
- 4 [Programming Language](#page-14-0)
	- **•** [Expression](#page-14-0)
	- [Assignment](#page-17-0)

### Visual Basic for Applications Goal

#### GOAL: LEARNING EXCEL PROGRAMMING

- 1 **Basics of Programming**: Basics about the programming language namely **Visual Basic for Applications (VBA) language**
- 2 **Excel Object Model**: The objects that the language handles i.e. *Workbooks*, *Worksheets*, *Rows*, *Columns*, *Ranges*, *Cells*, etc.
- <span id="page-2-0"></span>3 **Visual Basic Editor**: The environment in which Excel programming is done namely **Visual Basic Integrated Development Environment (IDE)**

**KORKARYKERKE POLO** 

## Programming Language 1

### Programming Language

- *Visual Basic for Application* programming language is a formal language used to describe and control the behaviour of our personal computer
- *Visual Basic for Application* is defined by its **syntax** and **semantics**
	- The **syntax** is a formal language which defines its correct expressions
	- The **semantics** defines the meaning of the language elements, expressions, and programs
- <span id="page-3-0"></span>*Visual Basic for Application* is an **interpreted language**: code is immediately executed. The interpreter usually performs a syntactic and a semantic analysis

## Programming Language 2

K ロ ▶ K @ ▶ K 할 ▶ K 할 ▶ . 할 | K 9 Q @

### Programming Language

- *Visual Basic for Application* is an **IMPERATIVE** programming language. Imperative programming with subroutines is often called procedural programming
- Imperative languages describe "How" the computation of the solution for a certain problem takes place

## Programming Language 3

Function proportion( **(1)** ByVal k As Integer, ByVal n As Integer) As Double **(2)** Dim p As Double

**(3)**  $p = k / n$ **(4)** proportion = p End Function

This imperative VBA program describes the computation as ...

- 1 Read the values *k* (i.e. number of observations in a given category) and *n* (i.e. total number of observations in all categories)
- 2 Create a variable able to store a real number (i.e. proportion of observations in a given category)
- **3** Compute the proportion  $k/n$  and assign it to the variable
- 4 Finally return the result ...

## Algorithm and Data Structure

**KORKARYKERKE POLO** 

#### **Algorithms + Data Structures = Programs** (*Niklaus Wirth*)

### **Algorithm:**

Sequence of statements that given information (**data**) as input determine the solution of the problem.

An algorithm is: *non ambiguous*, *executable*, *finite*

#### **Data Structure:**

Named storage location that can contain data

K ロ X K 個 X K ミ X K ミ X ミ X Y Q Q Q

1 [Visual Basic for Applications Programming Language](#page-2-0)

## **[Programming](#page-3-0)**

3 [Data and Data Structure](#page-7-0) [Data](#page-7-0) **• [Data Structure](#page-9-0)** 

<span id="page-7-0"></span>[Programming Language](#page-14-0) **•** [Expression](#page-14-0) [Assignment](#page-17-0)

## Data Literal

**KORKARYKERKE POLO** 

### **Literal**

A literal is a value that is expressed as itself, hence a literal value is any part of a statement or expression that is to be used exactly as it is

### Example

- "Today is Wednesday"
- 1000000
- $\bullet$  23.15
- $\bullet$  #06/10/2011#
- True

K ロ X K 個 X K ミ X K ミ X ミ X Y Q Q Q

1 [Visual Basic for Applications Programming Language](#page-2-0)

## **[Programming](#page-3-0)**

- 3 [Data and Data Structure](#page-7-0) [Data](#page-7-0)
	- **[Data Structure](#page-9-0)**
- <span id="page-9-0"></span>[Programming Language](#page-14-0) **•** [Expression](#page-14-0) [Assignment](#page-17-0)

#### Data Structure Variable

**KORKARYKERKE POLO** 

#### Variable

- A Variable is a named storage location that can contain data that *can be modified during program execution*
- Each variable has a **name** that uniquely identifies it and a data **type**
- Data type is a characteristic of a variable that determines what kind of data it can hold
- Variable names must begin with an alphabetic character, can not be longer than 255 characters

### Data Structure Variable

K ロ ▶ K @ ▶ K 할 X X 할 X | 할 X 10 Q Q Q

#### Variable Declaration

#### Dim **varname** As **type**

This statement declares ... create a storage location, identified by the name **varname**, that can contain data of type **type** ...

### Variable Data Type

### Data Type Summary

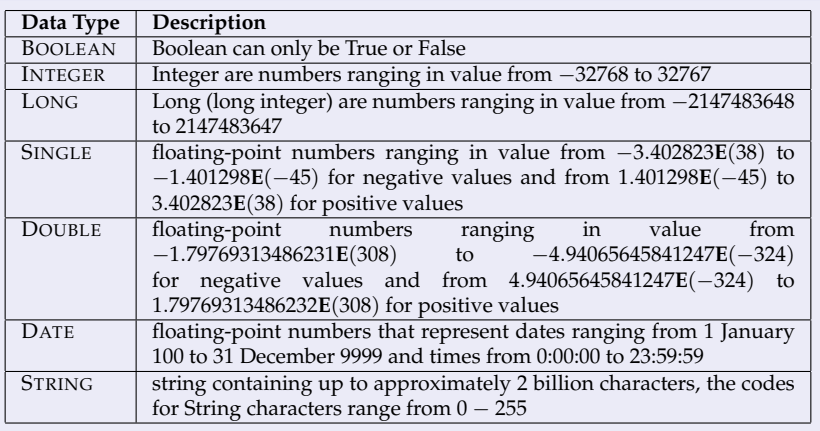

#### Data Structure Variable

K ロ X K @ X K 할 X X 할 X : 할 X Y Q Q @

#### Examples

- Dim *word* As **String**
- Dim *sentence* As **String**
- Dim *n* As **Integer**
- Dim *total* As **Long**
- Dim *i* As **Single**
- Dim *p* As **Double**
- Dim *today* As **Date**
- Dim *check* As **Boolean**

K ロ X K 個 X K ミ X K ミ X ミ X Y Q Q Q

### 1 [Visual Basic for Applications Programming Language](#page-2-0)

## **[Programming](#page-3-0)**

- [Data and Data Structure](#page-7-0) [Data](#page-7-0) **• [Data Structure](#page-9-0)**
- <span id="page-14-0"></span>4 [Programming Language](#page-14-0) **•** [Expression](#page-14-0) [Assignment](#page-17-0)

### Programming Language Expression

**KORKARYKERKE POLO** 

#### Expression

An expression is a combination of

- Keywords (i.e. mathematical functions Round, Sqr, Log, ...)
- $\bullet$  Operators  $(+, *, *,),$  Like, And ...)
- Variables (n, word, today, ...)
- Literal values (23, "Sunday", #31/12/2011# ...)

that yields strings, numbers, logical values, ...

An expression is typically used to perform a calculation or characters manipulation

### Programming Language Expression

K ロ ▶ K @ ▶ K 할 X X 할 X | 할 X 10 Q Q Q

### Examples

- "Today is " & #05/10/2011#
- $\bullet$  3  $\star$  (5.15 + Sqr(12.10))
- Round  $(Sqr(2)) + 1$
- $\bullet$  "Total = " & sum & " Euro"
- name Like "D\*"
- $\bullet$  (sum  $>= 1000$ ) And (sum  $<= 5000$ )

K ロ X K 個 X K ミ X K ミ X ミ X Y Q Q Q

### 1 [Visual Basic for Applications Programming Language](#page-2-0)

## **[Programming](#page-3-0)**

- [Data and Data Structure](#page-7-0) [Data](#page-7-0) **• [Data Structure](#page-9-0)**
- <span id="page-17-0"></span>4 [Programming Language](#page-14-0) **•** [Expression](#page-14-0)
	- [Assignment](#page-17-0)

## Programming Language Assignment

#### Assignment

Assignment statements assign a

- $\bullet$  Literal value (23, "Monday",  $#05/11/2011$ #, ...)
- Expression

to a variable

#### Assignment Declaration

**varname** = **expression** (or literal)

The statement declares ... the variable **varname** receives the value's expression (or the literal value) ... hence the value's expression (or the literal value) is stored in the variable **varname** ...

### Programming Language Assignment

#### Examples

- word = "Free University of Bozen"
- $n = 10245$
- $r = 34.65$
- $\text{today} = \frac{425}{12} \cdot 2011$ #
- $\bullet$  message = "Today is " & #25/12/2011#
- result =  $3 * (5.15 + Sqr(12.10))$
- $\bullet i = 21/100$
- $\bullet$  total = "Total = " & n\*(1 + i) & " Euro"
- check =  $((k / n) > = 0.5)$

### Programming Language Assignment

**KORK ERKERY ADAMS** 

#### **Issues**

- $Word = 12345$
- o n = "Free University of Bozen" (Type Mismatch)
- $p = 434$
- $n = 3.14$  (Round)
- $\bullet$  today = 12345
- $\bullet$  p = #25/12/2011#
- word = True

### **Operators** Some operators and relations

### **Operators**

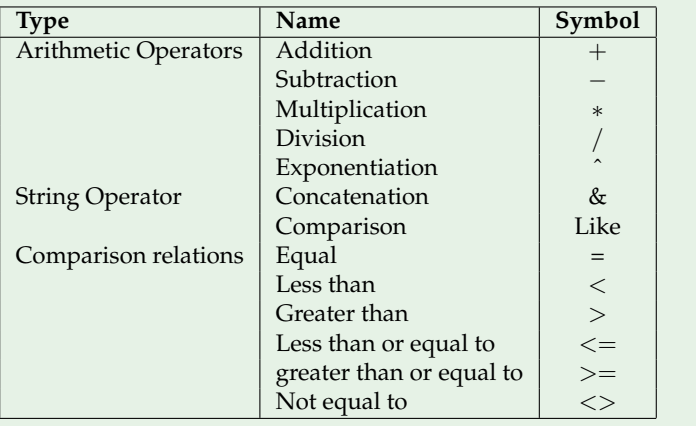

## Mathematical Functions

Some useful mathematical functions

#### Mathematical Functions

<span id="page-22-0"></span>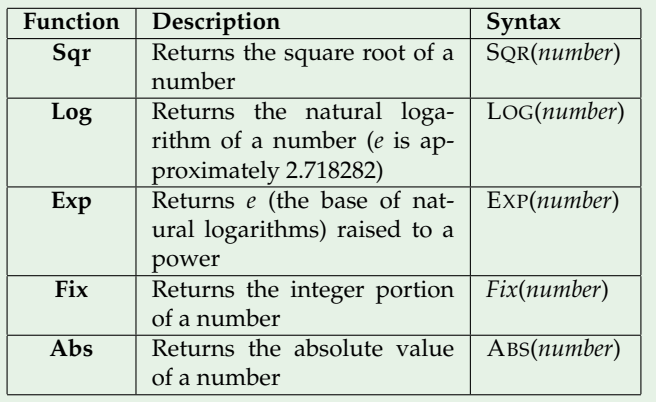

## Expression and Assignment

#### Exercise

The goal of this exercise is to familiarize yourself with expressions, hence for each question write an expression that yields a suitable answer. Further assign the expression to a variable (declare explicitly the variable)

- 1 The net value of the price *p* discounted by 25% (*p* holds the price)
- **2** The function f in  $x: f(x) \to x^2 + 4x + 2$  (*x* holds an integer)
- **3** The distance between two points in the plane  $(P_1(x, y))$  and  $P_2(x, y)$ ; *x*1, *y*1, *x*2, *y*2 holds the corresponding coordinates)
- 4 A sentence reporting whether *name* contains at least two "s" (i.e. Weierstrass) (*name* holds the last name)
- 5 The circumference of a circle having radius *r*, the value should have three decimal places (*r* hold a real number)
- <span id="page-23-0"></span>6 A sentence reporting the date of the next [lec](#page-22-0)t[ur](#page-24-0)[e](#page-22-0)

## Expression and Assignment

<span id="page-24-0"></span>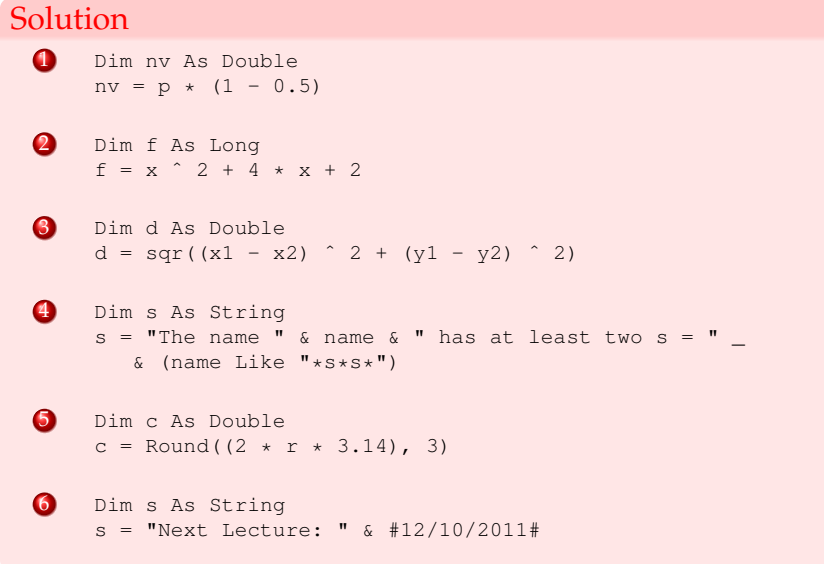